# **Weka Praktické použití**

**Antonín Pavelka**

# Weka - úvod

- kolekce algoritmů strojového učení pro dolování z dat
- University of Waikato, Nový Zéland
- 1993 TCL/TK, C, Makefiles
- 1997 rozhodnutí přejít na čistou Javu
- integrována
	- RapidMiner
	- Petaho (systém business intelligence)
- GNU General Public License

# Ovládání

- spuštění
	- java -Xmx1024m -jar weka.jar
- grafické rozhraní
	- Explorer jednotlivé činnosti na kliknutí
	- Experimenter systematické srovnání
	- Knowledge flow činnosti jako tok
- příkazový řádek
- Java API

# Ukázka – grafické rozhraní ...

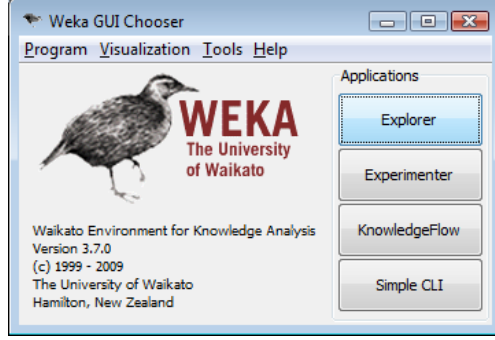

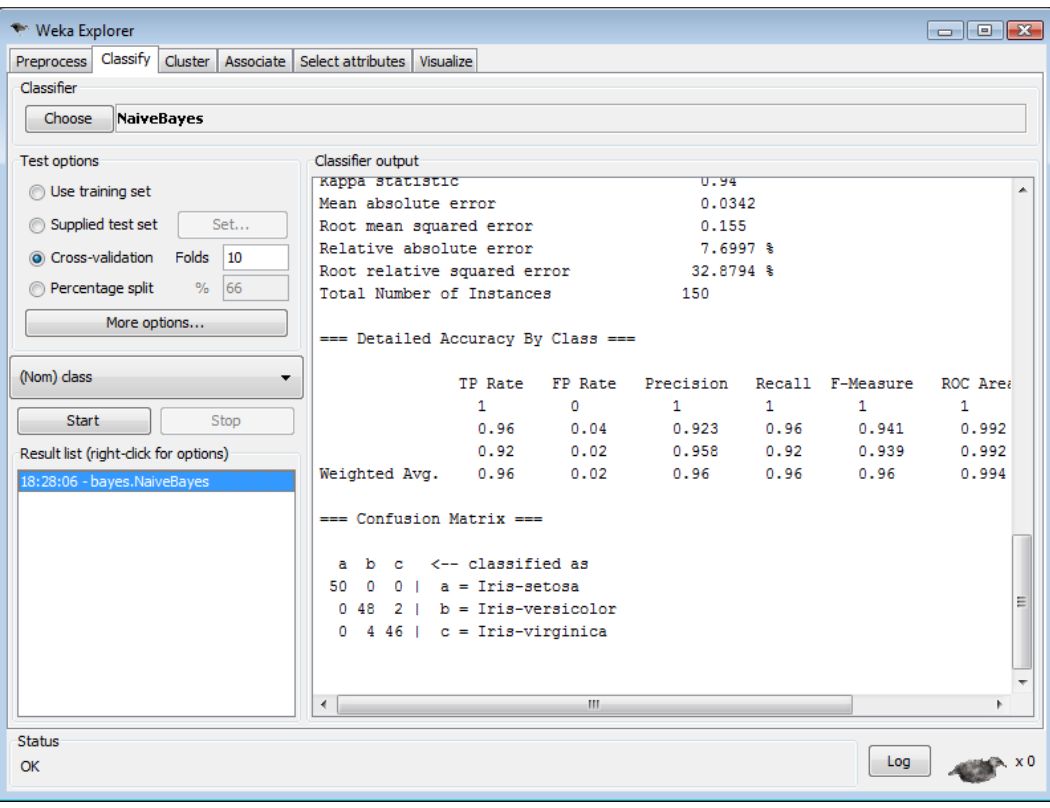

# ... příkazový řádek ...

java –classpath weka.jar weka.classifiers.bayes.NaiveBayes –t data/iris.arff

### ... Java API

```
Instances instances = new Instances (
        new BufferedReader(
        new FileReader("iris.arff")));
instances.setClassIndex(instances.numAttributes() - 1);
```
NaiveBayes  $c = new NaiveBayes()$ ;

```
Evaluation eval = new Evaluation (instances);
```

```
eval.crossValidateModel(c, instances, 10, new Random(1));
```

```
System.out.println(eval.toSummaryString());
System.out.println(eval.toMatrixString());
```
### 1. Attribute-Relation File Format (ARFF)

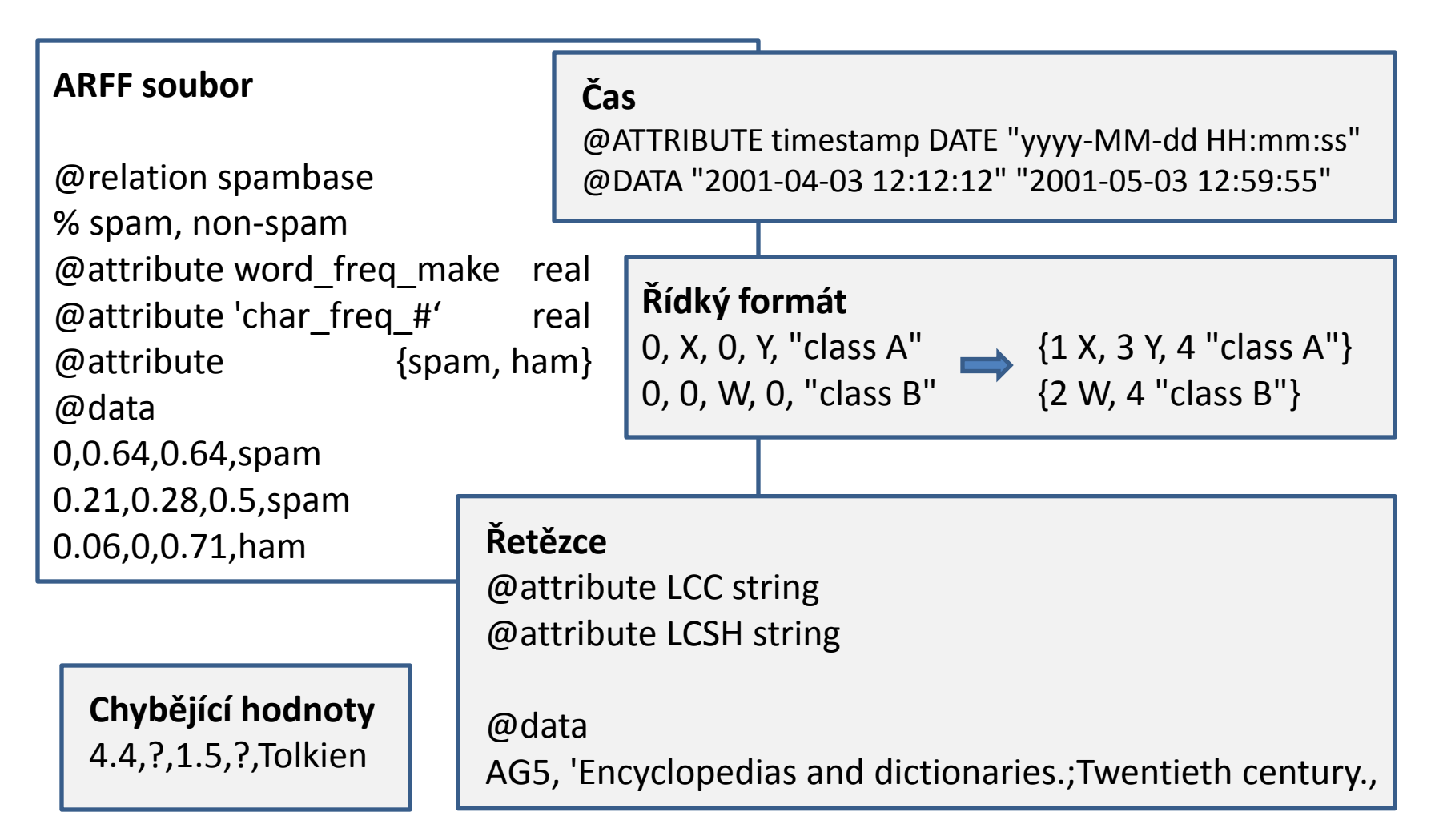

# 2. Předzpracování dat

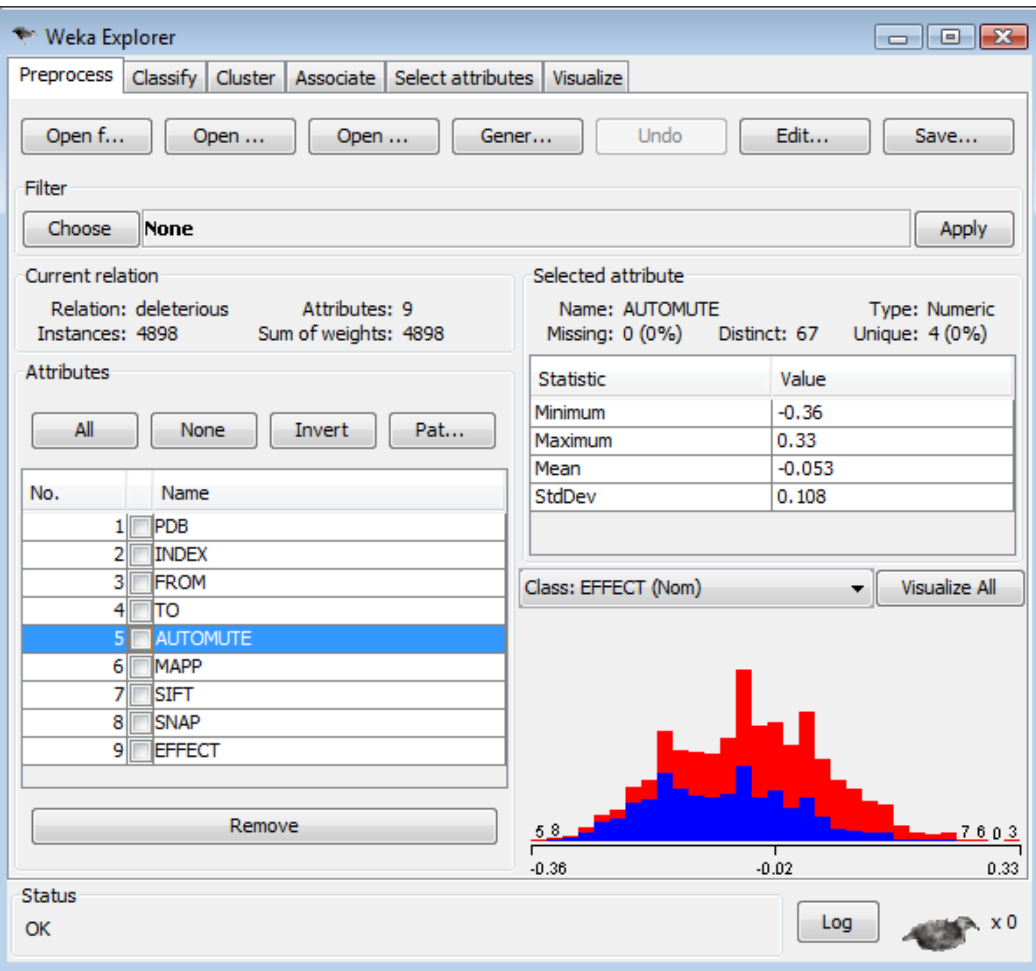

# Histogramy

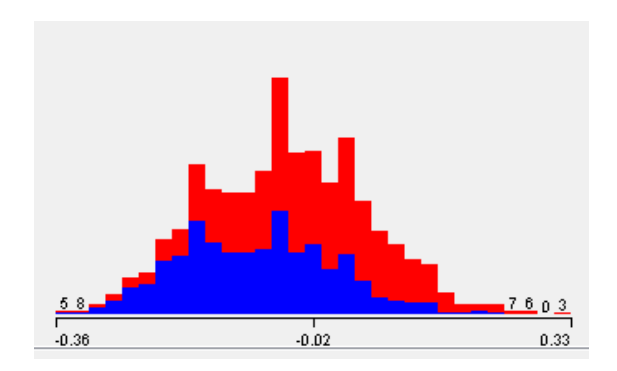

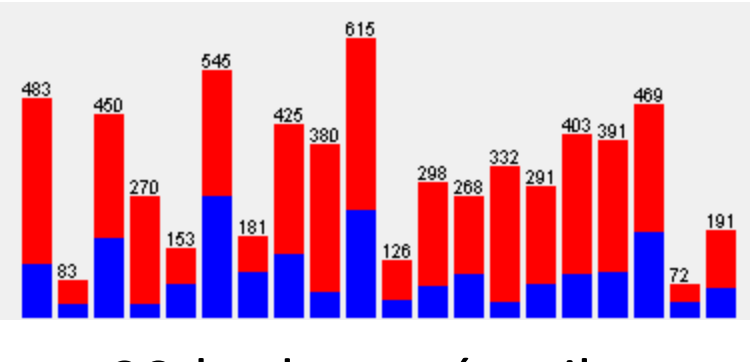

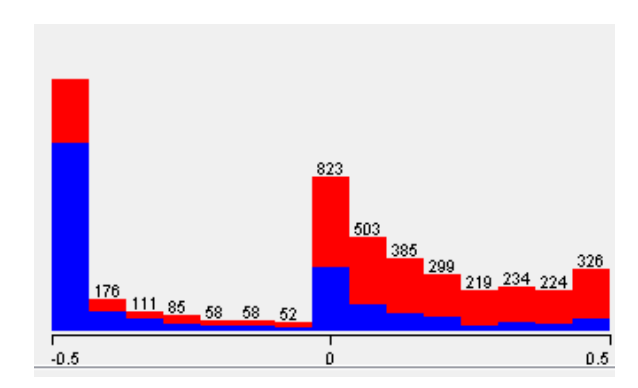

užitečný číselný atribut podezřelý číselný atribut

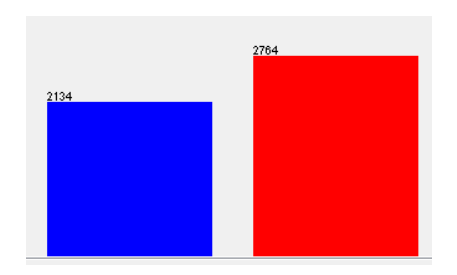

20-hodnotový atribut binární cílový atribut

# Filtry

### **Unsupervised**

- Remove  $-V$  –R 1-5,8 (V = inverze, zachovej pouze tyto atributy)
- Discretize
	- některé algoritmy nepracují s čísly
	- urychlení
	- někdy i zvýšení přesnosti
- StringToWordVector

### **Supervised**

- Discretize
- AddClassification
- AttributeSelection

Multifilter – aplikuje několik filtrů po sobě

## StringToWordVector

```
白 [text_example]
     <del>©</del>a[class1]
      े [class2]
      ि [class3]
```
**DDumbek's Random Stuff** Random Stuff Stefan Tilkov's Random Stuff

TextDirectoryLoader loader = new TextDirectoryLoader(); loader.setDirectory(new File("c:/data/text example")); Instances dataRaw = loader.getDataSet();

```
ArffSaver s1 = new ArffSaver();s1.setInstances(dataRaw);
s1.setFile(new File("c:/data/text1.arff"));
s1.writeBatch();
```

```
StringToWordVector filter = new StringToWordVector();
filter.setInputFormat(dataRaw);
Instances dataFiltered = Filter.useFilter(dataRaw, filter);
```

```
ArffSaver s2 = new ArffSaver();s2.setInstances(dataFiltered);
s2.setFile(new File("c:/data/text2.arff"));
s2.writeBatch();
```

```
J48 c = new J48();
c.buildClassifier(dataFiltered);
System.out.println("Classifier model: " + c);
```

```
htm
htm
htm
```
@attribute text string @attribute class {class1,class2,class3}

@data

'<html>\n\t<head>\n\t\t<title>Dumbek\'s Rand '<!DOCTYPE HTML PUBLIC \"-//W3C//DTD HTML 4. '<html>\r\n\r\n<head>\r\n<meta name=\"descri '<!DOCTYPE html PUBLIC \"-//W3C//DTD XHTML 1

```
@attribute class {class1,class2,class3}
@attribute ago numeric
@attribute align= numeric
@attribute all numeric
@attribute always numeric
@attribute business numeric
@attribute but numeric
@attribute button numeric
@data
{1 1,3 1,4 1,11 1,12 1,13 1,14 1,15.....
{10 1,34 1,37 1,49 1,50 1,53 1,99 1....
{2 1,5 1,6 1,7 1,8 1,9 1,31 1,32 1,........
```
# Tab Classify - možnosti

- textový výstup
- vizualizace klasifikátoru
- More options Output predictions
- parametry klasifikátoru
	- SMO buildLogisticModels

# Tab Classify - algoritmy

- rules
	- ZeroR
- bayes
	- NaiveBayes
	- Adaptive One Dependence Estimators (AODE)
- functions
	- support vector machine: SMO, SMOreg, LibSVM
	- neuronová síť: MultilayerPerceptron
- trees
	- J48, RandomForest
- meta
	- boosting, bagging
	- FilteredClassifier, *CVParameterSelection, AttributeSelectedClassifier, CostSensitiveClassifier*

### Optimalizace parametrů

meta.CVParameterSelection -P "C 1 100 20" ...  $\bullet$ 

Cross-validation Parameter: '-C' ranged from 1.0 to 100.0 with 20.0 steps Classifier Options: -C 25.0 ...

# Vážení chyb

#### TP Rate

#### 0.81

- 0.915
- meta.CostSensitiveClassifier
	- % Rows Columns
	- 2 2
	- % Matrix elements
	- 0 2
	- 1 0
- cena za špatně klasifikovaný P je 2x větší než za N

### Tab Select attributes

- metoda hodnocení podmnožiny atributů
	- CfsSubsetEval prediktivní schopnost jednotlivých atributů a jejich redundance
	- ClassifierSubsetEval, WrapperSubsetEval

#### nebo

- metoda hodnocení jednotlivých atributů
	- ChiSquaredAttributeEval
- prohledávací metoda
	- ExhaustiveSearch, BestFirst, GeneticSearch
- validace
	- křížová
	- filtr AttributeSelectedClassifier

## Experimenter

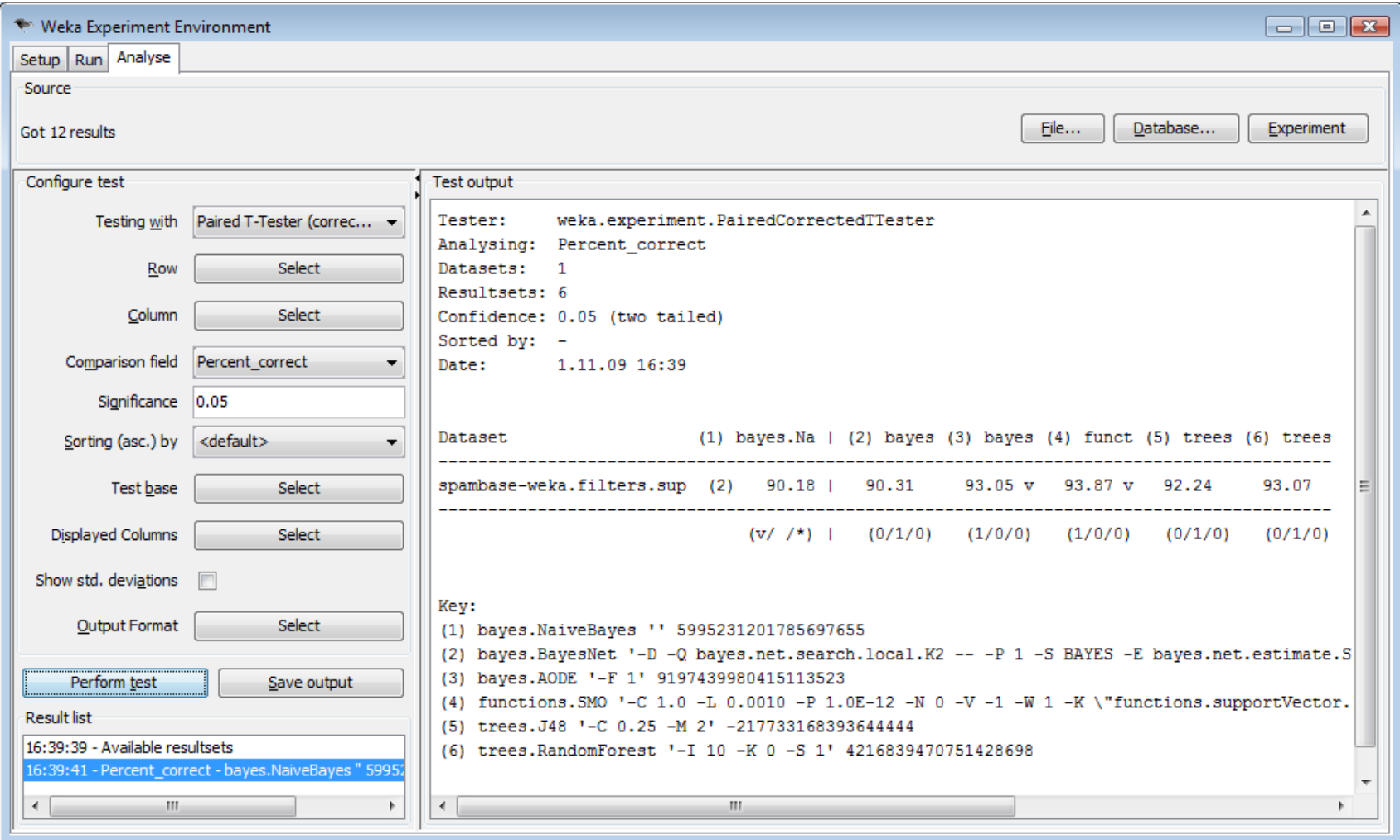

## Knowledge Flow

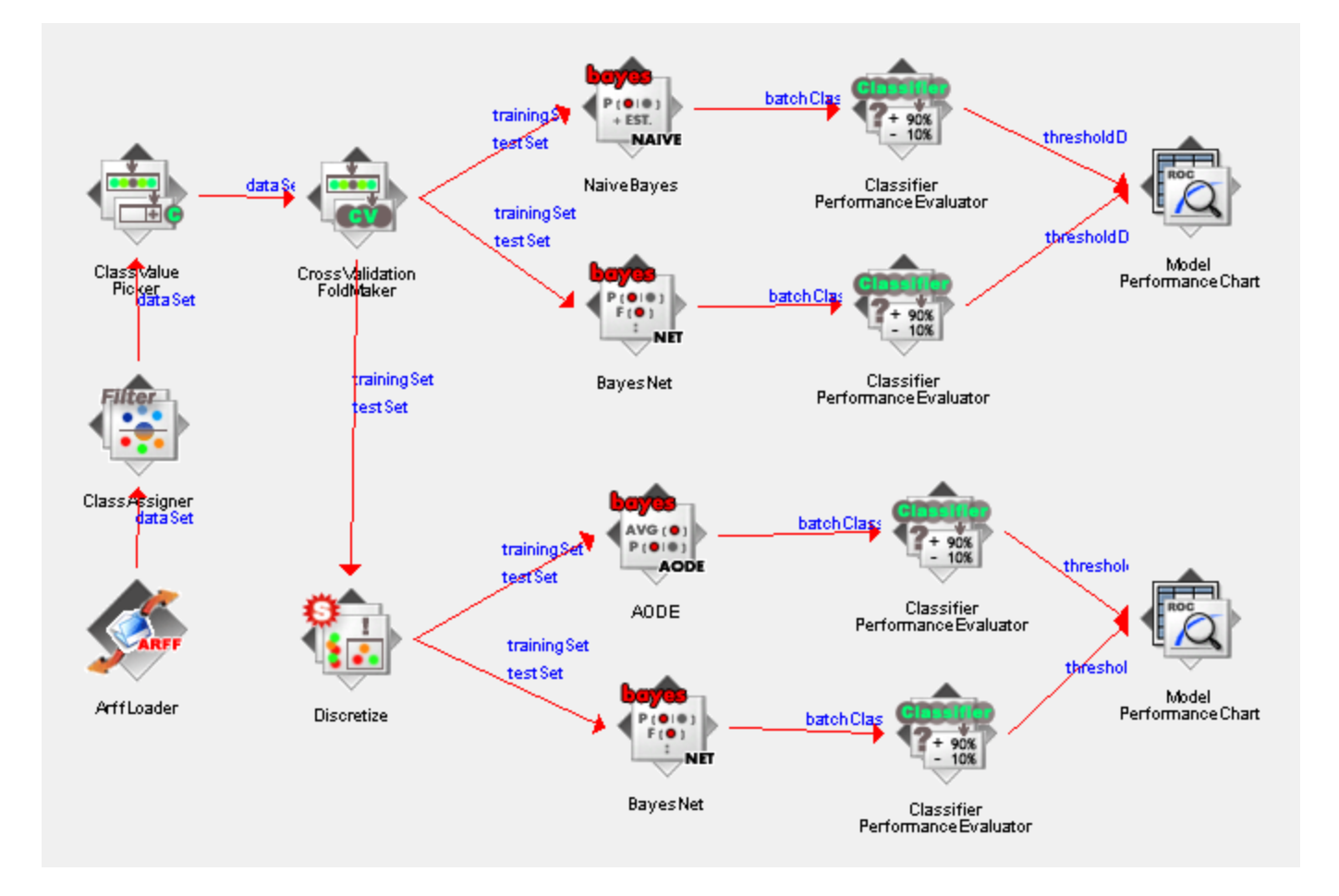

### Vizualizace hranic

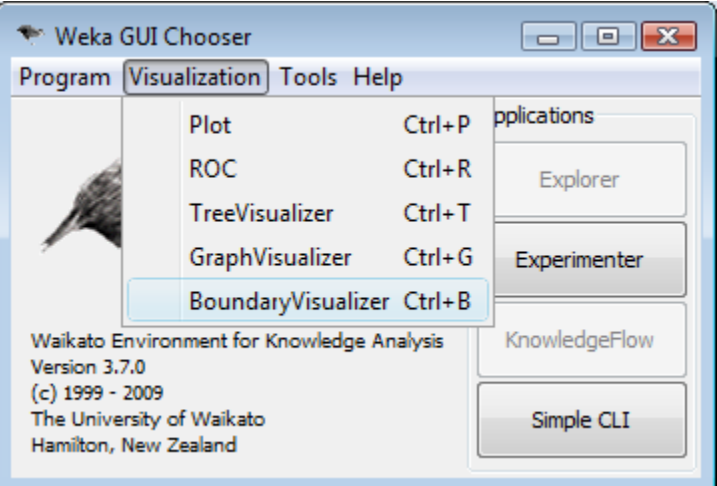

• jen pro nominální třídu

# Zdroje

#### **Knihy**

WEKA Manual for Version 3-7-0 Data Mining: Practical Machine Learning Tools and Techniques

#### **Web**

<http://www.cs.waikato.ac.nz/ml/weka/> [http://weka.wikispaces.com/](http://wekadocs.com/) <http://wekadocs.com/> <http://www.hakank.org/weka/>